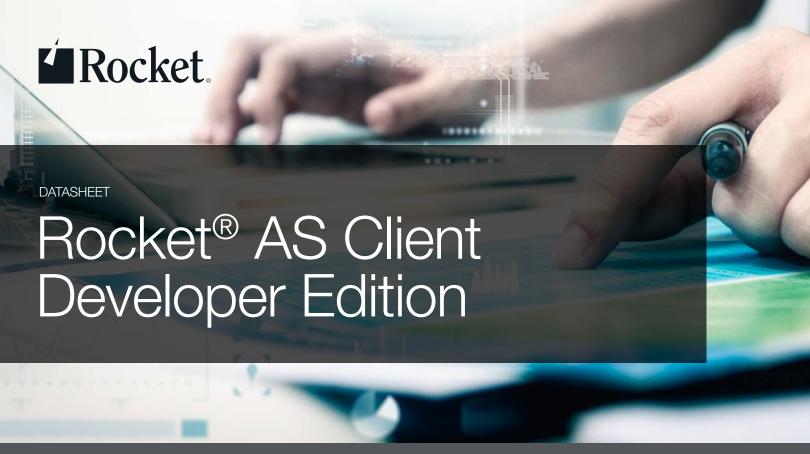

## Simplify and accelerate development of AS applications

### Product benefits

- Develop, update, and test
  AS applications faster
- Preserve and extend your current AS z/OS assets
- Delight business users and speed adoption
- Tap into early-career development talent and avoid retraining

Developers want to extract business insights from z/OS-based data, but often lack the skills to do so efficiently on the mainframe. Rocket AS Client Developer Edition lets any developer create compelling query, reporting and analytics applications for z/OS—even early-career engineers who've never touched a mainframe. Included with the Rocket AS rapid application development software, the Eclipse-based Rocket AS Client Developer Edition provides a highly productive, PC-based integrated development environment (IDE) for AS applications, as well as an up-to-date look-and-feel for existing AS applications. With editions for developers and users of AS applications, your AS usage will climb.

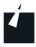

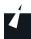

Rocket AS provides rapid application development tools, plus query, reporting and visualization of data from sources such as Db2 and VSAM. Rocket AS Client Developer Edition provides a Windows and Linux user interface that lets developers do far more—and more quickly—than with multiple 3270 screens. Unleash the full power of your development organization in creating z/OS BI applications for your business users. With Rocket AS Multiplatform (also bundled with Rocket AS), you can develop and run applications anywhere, including Linux, AIX and Windows Server.

## Develop, update, and test applications faster

With rich commands and functions, the Java-based AS Client Developer provides powerful data update, manipulation and discovery. Developing for AS and z/OS becomes intuitive.

Developers can view and edit multiple procedures and data tables at the same time, in separate tabs or side by side. A powerful built-in debugger steps them through code, set breakpoints, watch variables, and more. They can customize the development workbench with layouts and styles that suit them. Standard AS dialog boxes are now PC dialog boxes and displayed as moveable child windows. Rocket AS also includes a 3270 user interface, so experienced mainframe users and developers can work within that familiar environment.

The Connection Manager manages multiple connections to different AS systems, userids or application codes. Start a specific AS connection directly from the desktop and work on tables by double-clicking on the icon.

## Preserve and extend your current AS z/OS assets

You can preserve the business logic in your AS z/OS applications for use on distributed servers.

Developers can connect easily to multiple local or remote databases, including IBM DB2®, Oracle®, and Microsoft SQL Server®. Combining and updating data from different databases on different platforms has never been easier.

With the Rocket AS Client Viewer, mainframe and distributed AS applications can be converted with minimal additional effort to run as PC desktop applications, all with familiar operation for PC users.

# Delight business users and speed adoption

With Rocket AS Client Developer, output-boosting features for developers abound, unleashing their creativity and energy in creating new AS applications that business users will love. Developers can easily produce formal reports on an ad-hoc or scheduled basis to satisfy simple inquiries or complex analyses. Create readable, professional documents that "pop" with charts, pictographs, illustrations and icons. All of this is possible on your mainframe or PC.

## Major features of the developer workbench

- Check the context-sensitive toolbar for actions and F-Keys appropriate for the active editor or view.
- Switch easily between Developer and Viewer modes to view your Rocket AS applications as your business users would.
- See your code, data and AS output all at the same time, by opening multiple procedures and tables all at once. These can be stacked or in side-by-side layout. Just drag the windows to the layout you prefer.
- Examine the structure of the active editor in Outliner, including columns in a table and labels in a procedure.
- Take advantage of syntax coloring, scrolling and drag-anddrop support in the enhanced language editor
- Record weeks, months or years of changes with Autosave History
- Navigate through procedures more easily with small blue bars that indicate procedures labels. Bars turn red if there is a syntax error and AS informs you of the error type.
- Browse all your AS application codes and DB2 databases easily in the Explorer window. Right click an item to execute an appropriate action such as edit, export or run.
- Enter single or multi-line commands in the AS command line, plus recall commands easily
- Step through your code, set breakpoints, watch variables, and more with the built-in debugger

#### Operating system

- ASV6.3 or ASV7.1 system on z/OS or z/VM a
- Multiplatform Rocket Analytics Server V7.1 or later.
- The Analytics Client runs on all operating systems that are supported by Eclipse. The Rocket Analytics Clients were tested on the following systems:
  - Windows 7
  - Red Hat Enterprise Linux 5 32 bit

### Minimum support levels

- The minimum supported level of multiplatform Rocket Analytics Server is V7.1.
- The minimum supported level of Rocket AS for z/OS is V6.3.3. The recommended service level of AS for z/OS is V6.3.4 or later.

### Connection types

- FTF
- HTTP
- IPC
- REXEC
- SRPI
- Terminal

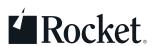

nocketsoftware.com

info@rocketsoftware.com

US: 1 855 577 4323 EMEA: 0800 520 0439 APAC: 612 9412 5400

twitter.com/rocket

m www.linkedin.com/company/rocket-software

www.facebook.com/RocketSoftwareInc

blog.rocketsoftware.com